## Presets Guitar FxBox 2.5-2.6 (118 Presets) Free Download !!EXCLUSIVE!!

Well, it looks like I might actually need to try one of these. Not all of the presets would work well with every type of music, but the ones that do seem pretty damn creative. It would take some time to understand how to use them and/or where they would work well. More than anything, its fascinating to see how this should create loops. Keep in mind that when using free presets, you have to include the file name (meaning the name the author gave it) before saving on your computer. You also have to create an account on the BYOME website , where you are given the option to save your presets online for free. The possibility of bringing in any device equipped with USB input or output on any i/o port, rather than on a patch bay, expands a fxbox's usefulness. Any device (phone, tablet, laptop) can be used as an amp, rather than a guitar amp stand. This preset pack from PulseAudio is a huge collection of presets for the major software synthesizer from Korg. It comprises the presets for the M1, M3, M3 V, M3 V2 and M3 mini synthesizers. Not only does this free preset pack have great guitar presets, the software technology that makes it happen is inspiring. The multi-channel structure is what makes the sound quality stand out. A single sound has multiple controls, and their settings create subtle, innovative sounds. So what are you waiting for? Get the free download now by downloading a free sample of Autechre's free library of presets, all written specifically for the FxMachine and Axe-Fx III DAW plug-ins.

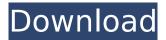

## Presets Guitar FxBox 2.5-2.6 (118 Presets) Free Download

Got a sound problem or two? The Drummer Coach is all about helping you locate your gear

problem areas, and knowing exactly what to look for when troubleshooting. Step by step instructions, free online videos, downloadable sample sets, and an exhaustive troubleshooting guide make the Drummer Coach the most complete tool for music troubleshooting on the market today. The Drummer Coach has everything from an introduction to drumming to studio essentials. Stop guessing and start making your own great sounding music. Some users get worried about the possibility of losing their presets. From the presets manager you can back up the presets to the local hard drive or upload them over the internet. The presets manager is also intuitive and easy to use. You can upload presets that have been saved to your hard drive using the USB Port of your computer. The presets manager offers two types of plug-ins: customized preset collections and project presets. Using the customized presets you can export the presets to the presets manager. It loads all of the presets and then goes through them to adjust the preset parameters. You can adjust a particular preset by clicking on it and typing in a new value. You can also select the preset and use the appropriate function. If you change the preset, it will automatically be written to the file. Presets can greatly speed up the prototyping of great music. It is a good way of testing out musical ideas, figuring out what sounds you like, and determining where you want to go. With a combination of MIDI control and effects, you can take your presets further and build something more professional sounding that may go beyond the limitations of the presets in the plugin. 5ec8ef588b

https://www.2el3byazici.com/hetman-partition-recovery-v1-0-with-key-iahq76-serial-keykeygen-top/

https://malekrealty.org/cadsharp-automating-solidworks-with-vba-2013/ https://www.distributorbangunan.com/ragnarok-offline-class-3-2012-torrent/ http://stroiportal05.ru/advert/vmware-player-3-1-3-32-64bit-for-windows-crack-repack/ https://namiflorist.com/idoser-v4-5-all-doses-rar-utorrent/

https://ssmecanics.com/exclusive-download-need-for-speed-most-wanted-torent-tpb/

https://teenmemorywall.com/cambridge-real-reading-2-with-answers-freedownload-verified /

https://insuranceplansforu.com/adobe-illustrator-cc-2019-23-0-5-632-crack-activation-keymac-win-top/

http://www.xpendx.com/2022/11/21/stardraw-lighting-2d-2007-1-0-0-84-\_\_link\_\_/ https://malekrealty.org/4-qul-with-urdu-translation-pdf-top/

http://www.studiofratini.com/xtools-pro-9-1-crack-torrent-install/

https://superyacht.me/advert/7-langkah-cuci-tangan-pdf-better-download/ https://ourlittlelab.com/wp-

<u>content/uploads/2022/11/Revivir\_un\_Samsung\_Galaxy\_despues\_de\_un\_flasheo\_fallido.pdf</u> <u>https://shi-id.com/?p=32759</u> https://www.lr-fyzio.cz/wp-content/uploads/2022/11/2013.pdf http://hotelthequeen.it/?p=98857 https://drwellness.net/full-link-poweriso-v8-1-x64-x32-keygen/ https://papayu.co/savita-bhabhi-episode-25-complete-download-new/ https://www.kiochi.com/%product\_category%/xlive-dll-mortal-kombat-arcade-kollection18